# **Download for CasaXPS 2.3.26**

CasaXPS is downloaded from the Web in a zip file using the link:

http://www.casaxps.com/berlin

Videos for 2.3.26 are available via links under:

http://www.casaxps.com/casaxps-training/training-events.htm

PDF Manuals and older Videos are available from:

http://www.casaxps.com/casaxps-training/bgn\_course/bg\_index.htm

and

http://www.casaxps.com/help\_manual

CasaXPS 2.3.26 Videos are also being added to YouTube.

| Latest Popular Oldest                                      |                                                   |                                                                                                    |                                                                                                    |
|------------------------------------------------------------|---------------------------------------------------|----------------------------------------------------------------------------------------------------|----------------------------------------------------------------------------------------------------|
|                                                            | Doublet Peaks What is the physical basis for XPS? |                                                                                                    | Benefit and the second second |
| Creating a Quantification from a Survey<br>Spectrum in XPS | Tutorial Introduction to the XPS technique        | Quantification by XPS Explained by Example<br>in CasaXPS                                                                                                    | Backgrounds, Line Shapes and Fitting Data<br>in CasaXPS                                                                                                    |
| 32K views • 8 years ago                                    | 29K views • 2 years ago                           | 22K views + 5 years ago                                                                                                    | 15K views • 4 years ago                                                                                                    |
|                                                            |                                                   | Peak Models<br>The Second Second |                                                                                                    |
| Overview of CasaXPS                                        | Installing and Licensing CasaXPS 2.3.18           | Heterogeneous Materials and C 1s Peak<br>Models In CasaXPS                                                                                                    | Energy Calibration: Range Calibration Option<br>in CasaXPS                                                                                                    |
| 14K views • 4 years ago                                    | 14K views • 7 years ago                           | 13K views • 6 vears ago                                                                                                    | 13K views • 7 vears ago                                                                                                    |

#### https://www.youtube.com/channel/UCUqLBeW-UAjXC55HbRYOabQ

**Citation Information:** When citing CasaXPS, please use the following paper.

N. Fairley *et al*, Applied Surface Science Advances (2021), https://doi.org/10.1016/j.apsadv.2021.100112

## **Installation and Getting Started with CasaXPS**

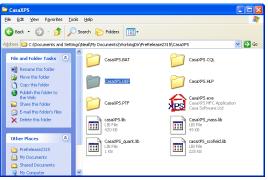

CasaXPS is downloaded from the Web in a zip file. The zip file includes the executable program file and also configuration files essential for the correct functioning of the program.

**IMPORTANT:** Place the zip file in My Documents and not Program Files. CasaXPS must have read and write access to the directory containing CasaXPS.exe and all configuration files and directories therein.

A video illustrating how to prepare a PC for use with CasaXPS is available from the CasaXPS Casa Software YouTube channel and also on the CasaXPS web site via the link:

#### http://www.casaxps.com/casaxps-training/bgn\_course/unzip/unzip.mp4

The CasaXPS.exe file must reside in the directory with the configuration files. To place an icon for CasaXPS on the Desktop, a shortcut should be created. Drag the shortcut onto the Desktop.

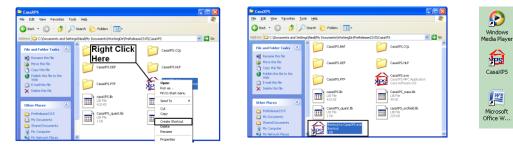

### Licensing CasaXPS

The license information for CasaXPS appears at the top of the End User License Agreement (EULA). Two strings from the EULA must be copied and pasted exactly as given into the About Dialog of CasaXPS before pressing the Update License pushbutton.

|        |                                                                        | -                                 |
|--------|------------------------------------------------------------------------|-----------------------------------|
| GestPS | Enter both strings below and then press the Update License Pushbutton. | <section-header></section-header> |
| Bash   |                                                                        | CasaXPS                           |

Once the license information is accepted, the title bar of the CasaXPS mainwindow displays the Username string. Without a license, CasaXPS functions in demo mode only.

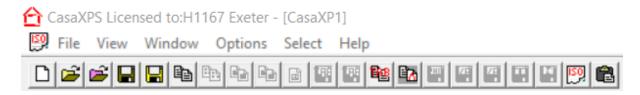